# **SWAYS TO**

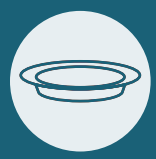

**IN THE OFFERING PLATE:** Use the envelopes in the seatback pockets or contact the church office to request a personal supply of giving envelopes.

**AT THE SECURE DROP BOXES:** Four secure drop box locations - in the Commons, in the Fellowship Hallway and in front of the Main Office entrance.

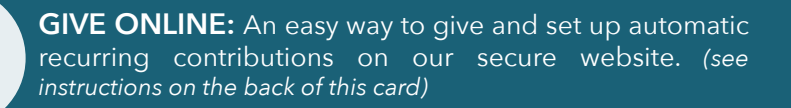

**BY TEXT-TO-GIVE:** Fast, secure and easy way to give from anywhere. *(see instructions on the back of this card)*

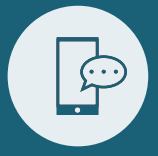

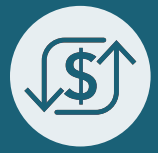

**TRANSFER FUNDS OR SECURITIES:** Transfer funds or securities directly from your account to the church's account with UBS Financial Services. *(see instructions on the back of this* 

**BY MAIL:** Send your donation directly to the church's mailing address at: FBCN, Attn: Business Office 3000 Orange Blossom Dr. Naples, FL. 34109

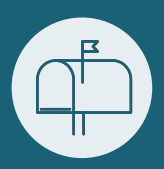

## **FBCN.ORG/GIVE**

#### **TEXT-TO-GIVE INSTRUCTIONS:**

- 1) Create a text message to (239)360-5030.
- 2) Type "Give" in the message field.
- 3) The program will send you to the link to give.
- 4) Click on "https://my.fbcn.org/give".
- 5) Click "Give Now".
- 6) Fill out the personal information then click "Next".
- 7) Fill out the bank or card information and then click "Next".
- 8) Review and click "Finish".

#### **GIVING ONLINE INSTRUCTIONS:**

- 1) Visit fbcn.org .
- 2) Click the "Giving" button.
- 3) Click on the "Give Online" button.
- 4) Click on "Give Now".
- 5) Fill out information and click "Next".
- 6) Fill out the bank or card
- information and then click "Next".
- 7) Review and click "Finish"

### **TRANSFER FUNDS OR SECURITIES INSTRUCTIONS:**

- 1) Contact your financial institution to request which securities or the dollar amount you wish to have transferred.
- 2) Provide them with the church's

broker's name - Anna Dean with UBS Financial Services, Inc.

3) Contact the Church Business Office to instruct on allocation of funds.

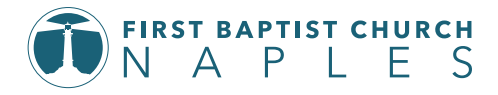

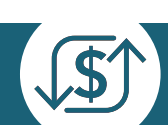

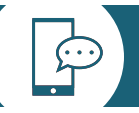